# **Tufts Technology Services (TTS)** Securely Working with Technology Especially Working Remotely or Using a Personal Device

### **Purpose and Scope**

This document describes actions you can take to protect Tufts information and resources. By reviewing this document, you will become familiar with the University's expectations and best practices when using or accessing Tufts computing resources and/or Tufts data.

This document covers the use of both Tufts provided and managed devices and personally owned devices when working on or off campus. Note, this document does not specifically address expectations when travelling, whether domestically or internationally, or when working remotely from outside the United States.

*Important*: Central Administration and School Administrators must use Tufts owned computers that are managed centrally by TTS for accessing and performing Tufts work that involves institutional information except as follows when:

- Working with data that is defined as public data or
- You are only accessing your own personal information or
- Accessing your Tufts email & calendar (See "Access and Use Email" in section 5 below)

For emergencies when a Tufts owned-TTS managed device is not available, TTS has a loaner laptop program. On an infrequent basis, personal devices may be used in conjunction with the TTS virtual desktop service.

### **Overview of Document Sections**

*Key TTS Services*

1. Key TTS Services for working on and off campus

*Technology Device Expectations & Usage*

- 2. Using Tufts Provided -TTS Managed Laptops and Tablets
- 3. Using Personally Owned Laptops, Desktops, Tablets, Phones and Other Devices
- 4. ALL DEVICES: Laptops, Desktops, Tablets, Phones, and other Devices whether Tufts Provided or Personally owned

### *Access & Data Management*

- 5. Accessing Tufts Services Using the Tufts Network
- 6. Data Management
- 7. Selling, Transferring or Disposing of any Device: A Laptop, Desktop, Tablet, Printer, Copier, Scanner, Fax Machine, USB stick, and External Hard Drives

*Reporting Incidents with Security Implications*

8. Reporting Lost Devices and other Security Incidents

### **Your Responsibilities**

When working remotely with Tufts information or resources, you are responsible for your working environment including using technology appropriately. You are responsible for protecting Tufts data and systems and for complying with all related laws and regulations and University policies, guidelines, licenses and agreements. You are also expected to routinely monitor university communications on policy changes and comply with changes in all applicable policies and guidelines.

The policies you are required to follow include, without limitation, the Business Conduct Policy, Information Stewardship Policy, Use of Institutional Systems Policy, Data Classification and Handling Policy, and Information Roles and Responsibilities Policy, Email Policy, Box Use Guideline, Cloud Computing Services Policy, and Records Policies and Guidelines. You are also responsible for following any policies or guidelines your unit, school, or office has developed that may place additional restrictions on the devices and services you use, if you can perform that work off-campus, and/or using personally owned devices.

The **TTS SERVICE DESK** may be reached 24 hours a day, seven days a week at 617 627-3376 (preferred) or  $\frac{i\pi a}{i\pi s}$ .edu.

## **Key TTS Services**

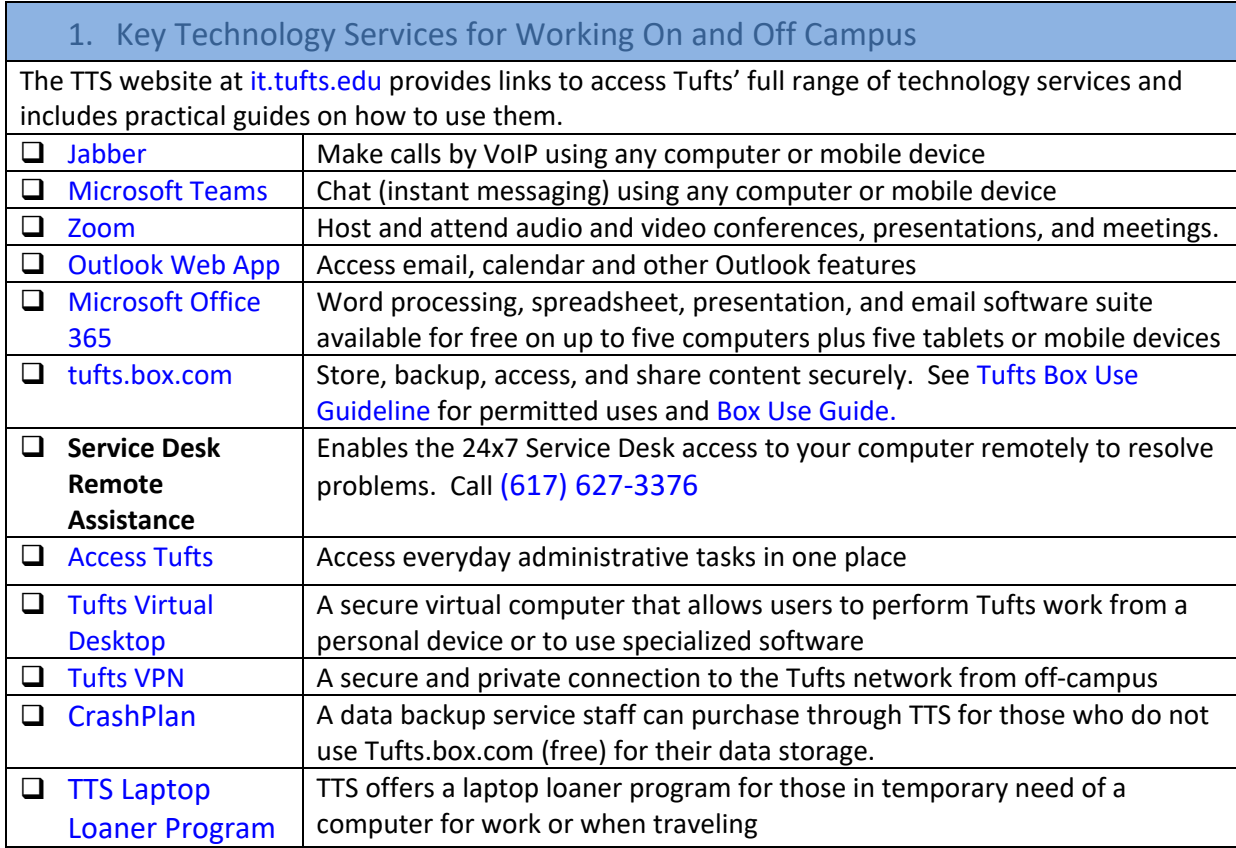

### **Technology Device Expectations & Usage**

### 2. Tufts Provided-TTS Managed Laptops and Tablets

All Central Administration, School and Clinic Administrators are required to use Tufts owned-TTS Managed laptops. If you require a tablet to perform work duties beyond accessing email you can request a TTS managed tablet. See the later section on usage guidelines for personally owned devices.

Laptops and tablets will come prepared with the standard suite of software, appropriate security controls, and TTS central management and security tools.

**How do I know if my device is TTS managed? TTS managed laptops and Tablets will have a Tufts asset tag applied to the outside of the device. If you are uncertain if your Tufts provided device is TTS managed, contact the TTS Service Desk after checking for the presence of the Tufts asset tag.**

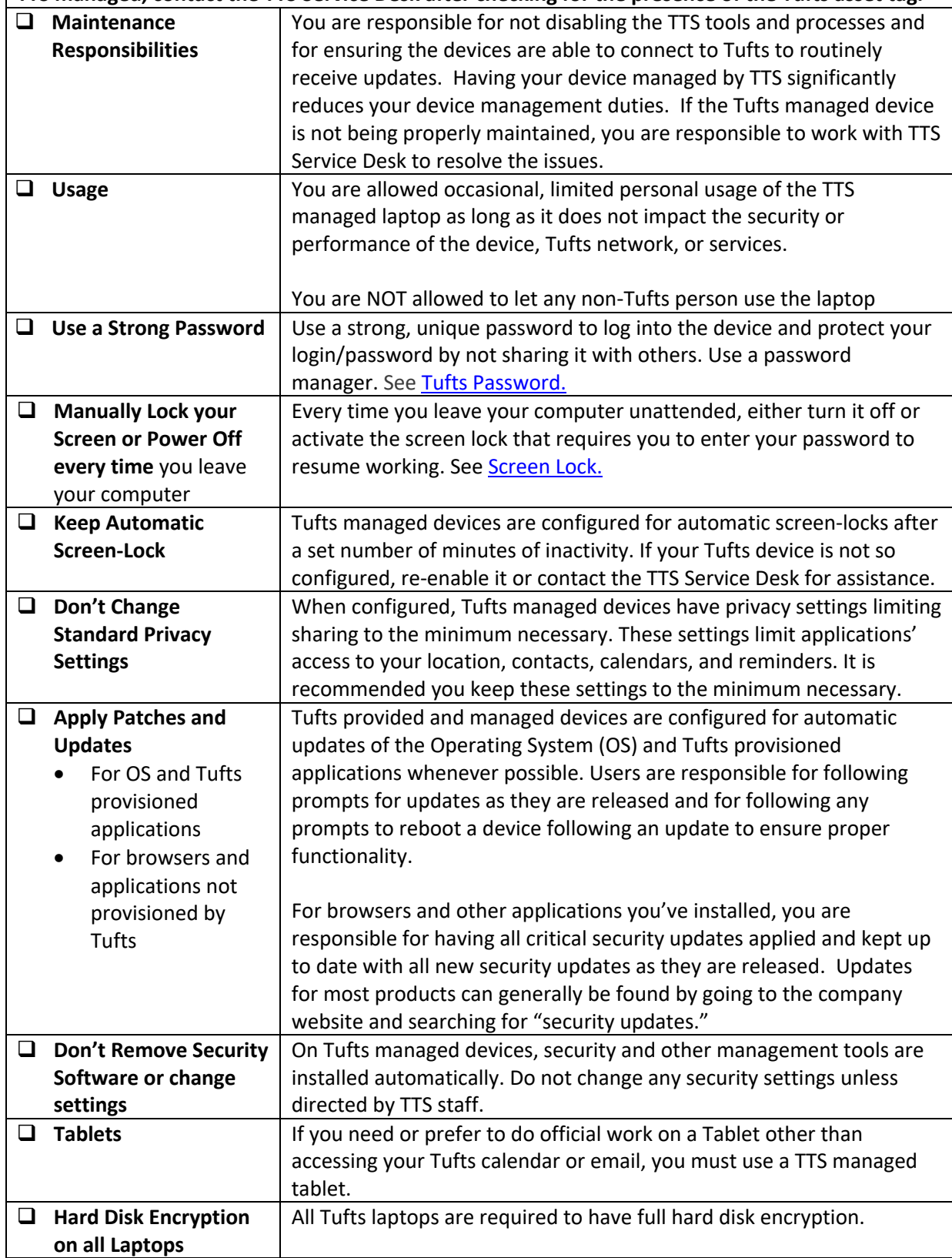

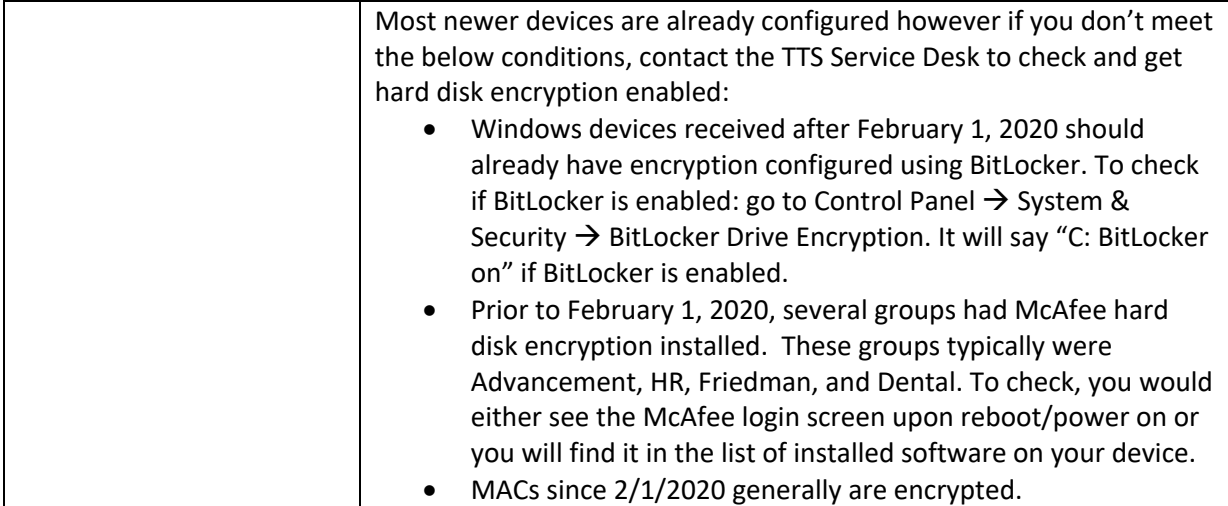

### 3. Personally owned Laptops, Desktops, Tablets, Phones and Other Devices

For personally owned equipment, you are responsible for installing and maintaining the technologies to the standards set forth in these Guidelines. Personally owned devices can be used to access public data and your Tufts email and calendar.

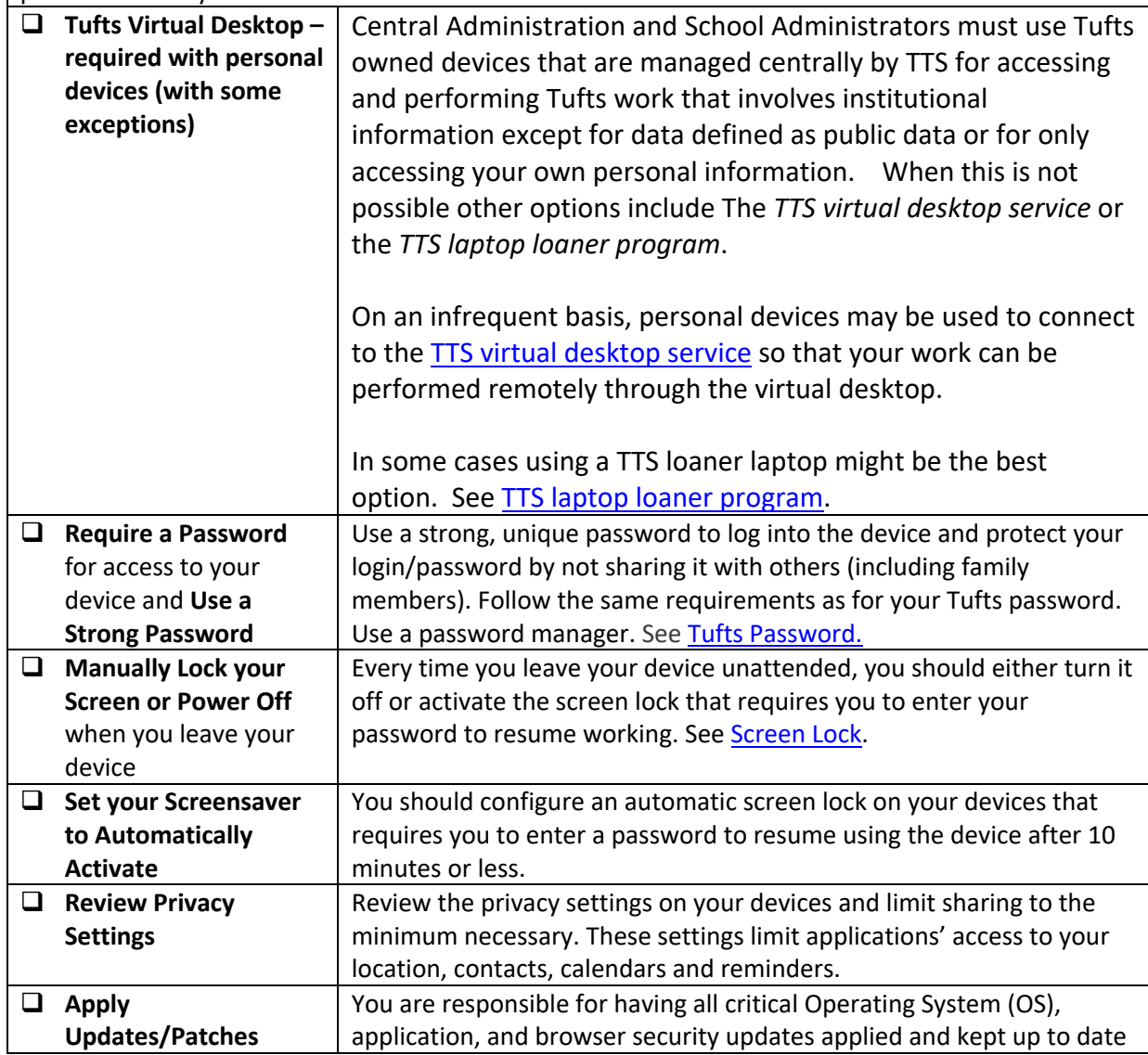

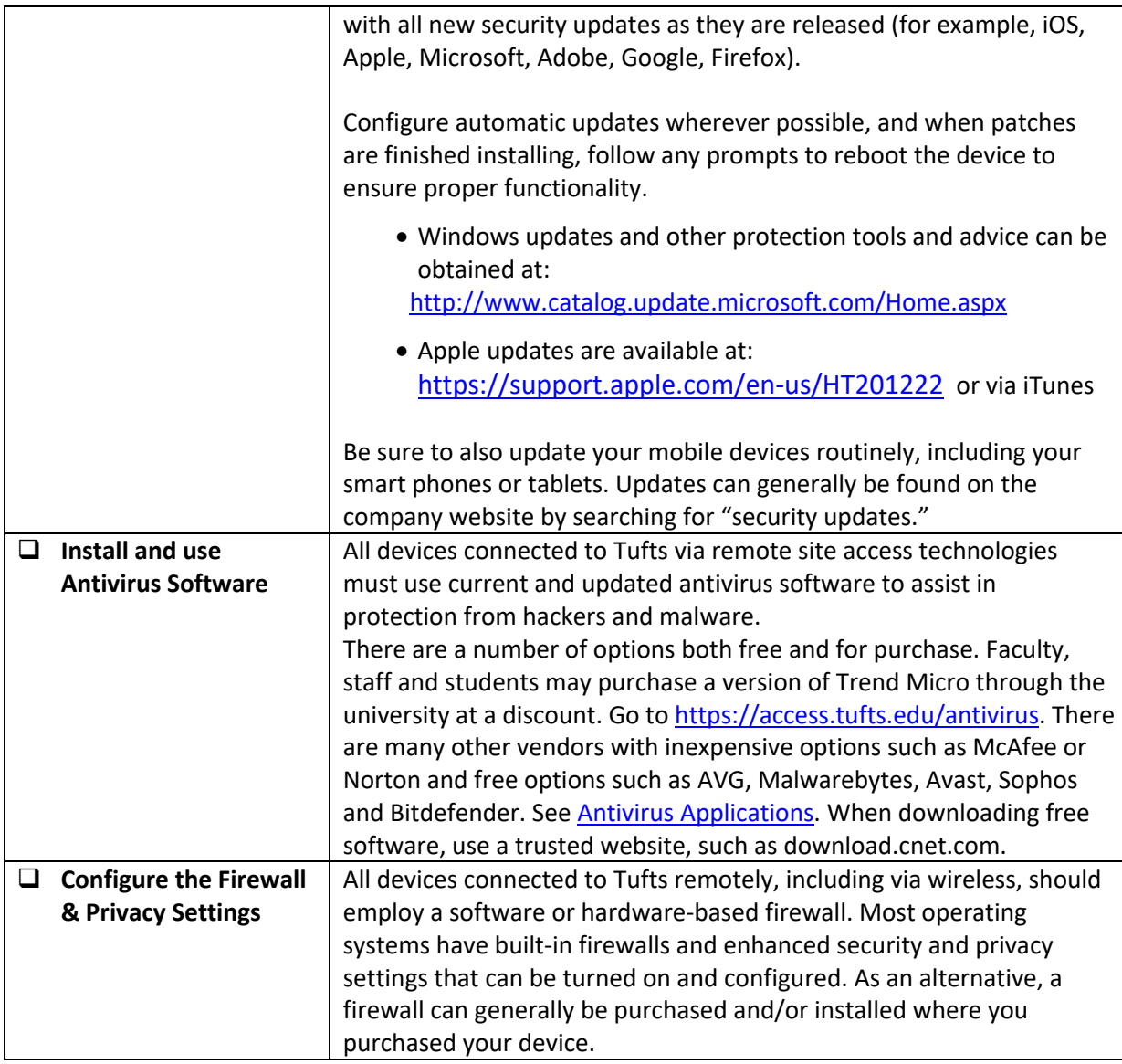

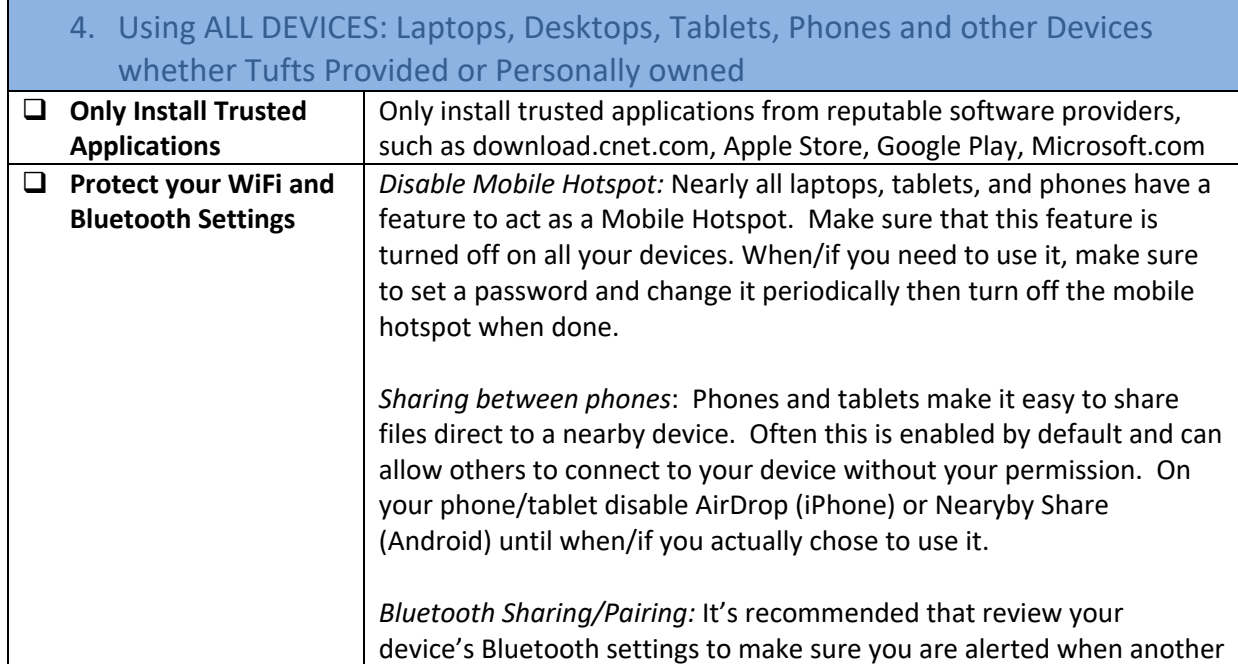

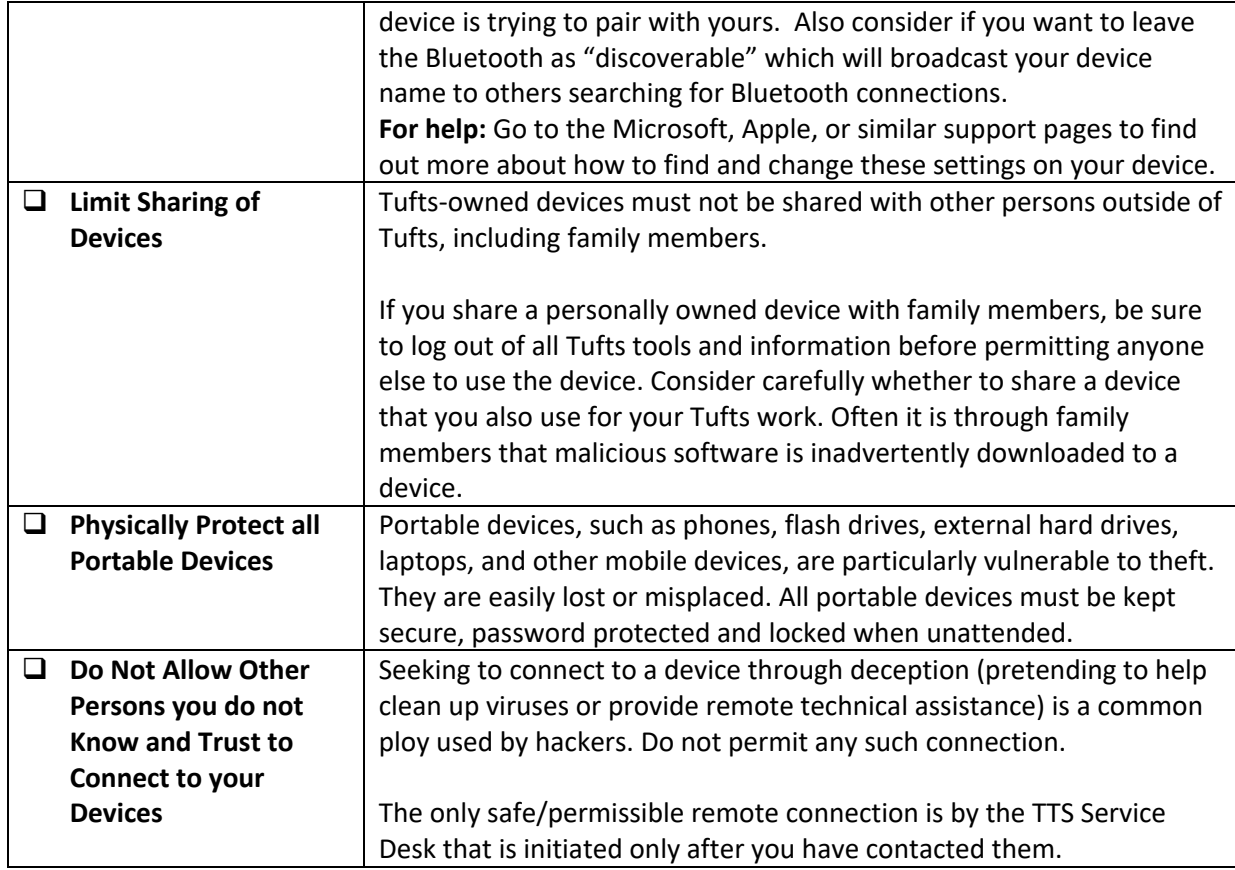

## **Access & Data Management**

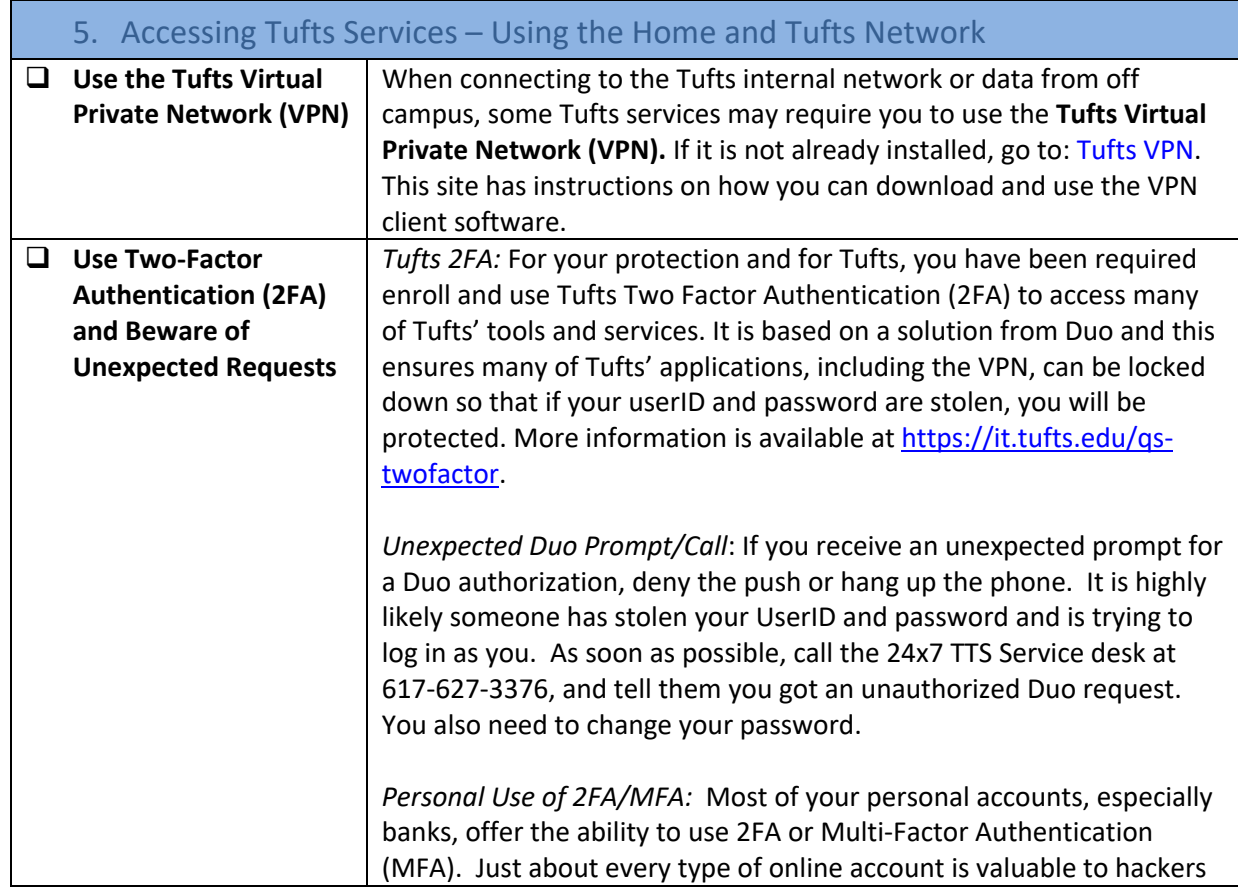

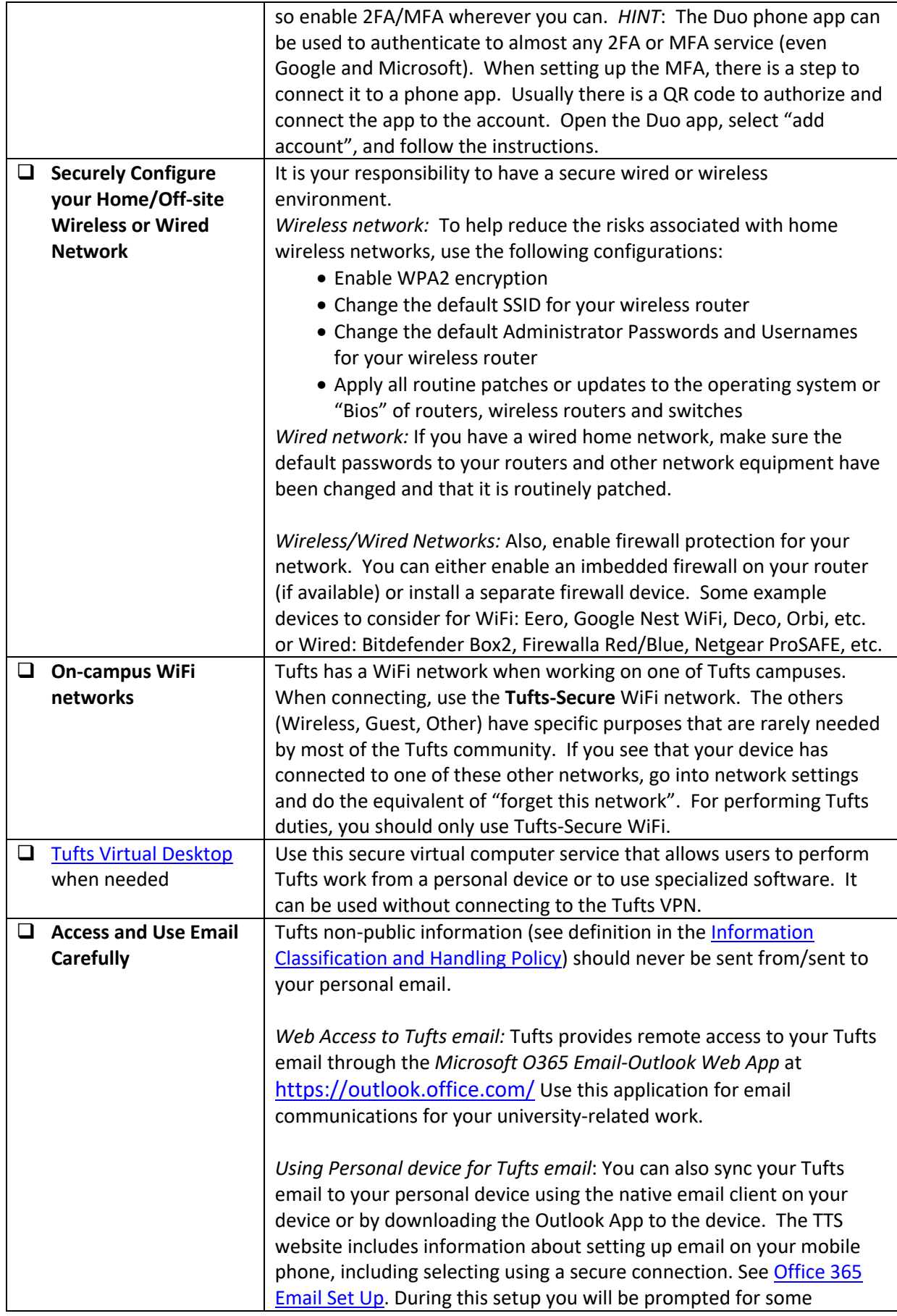

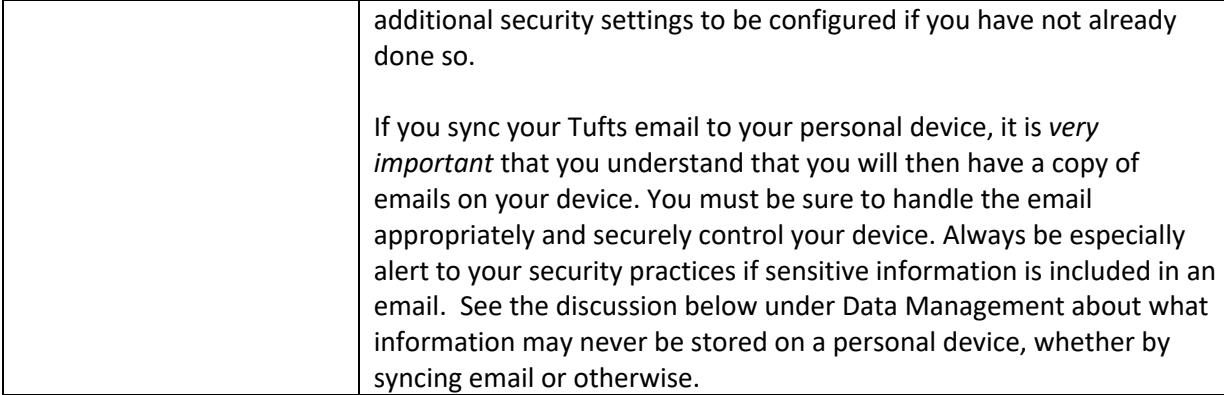

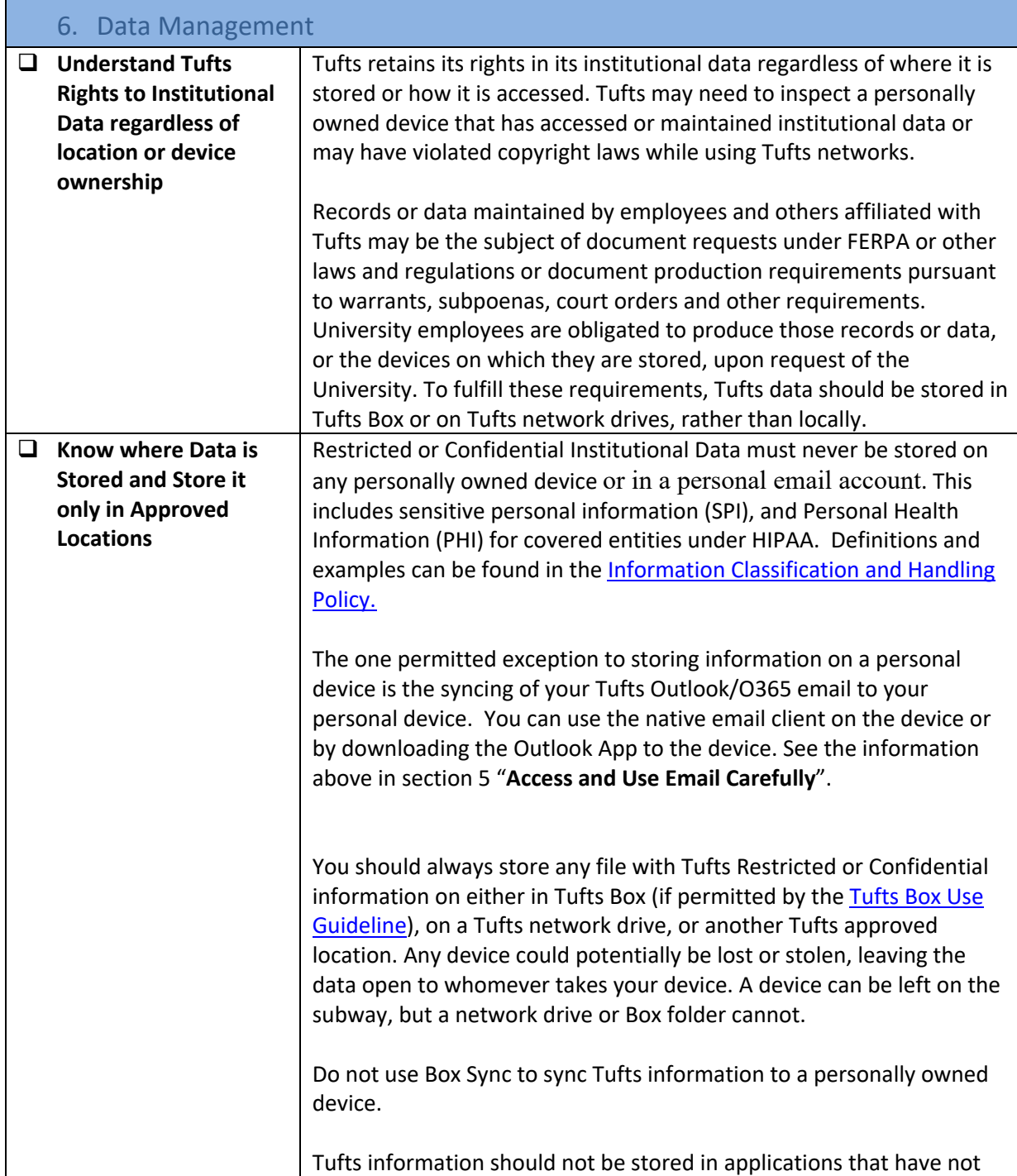

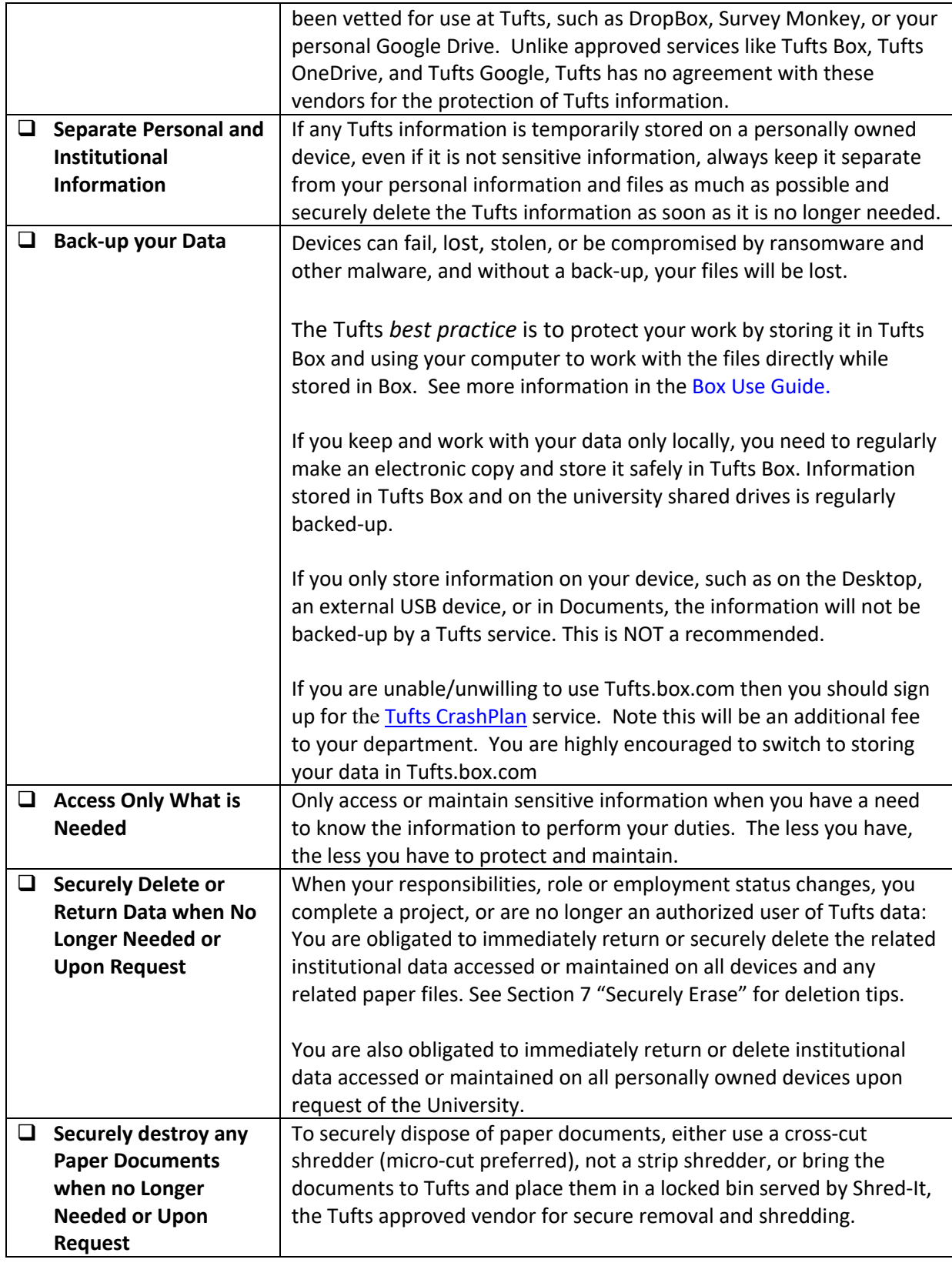

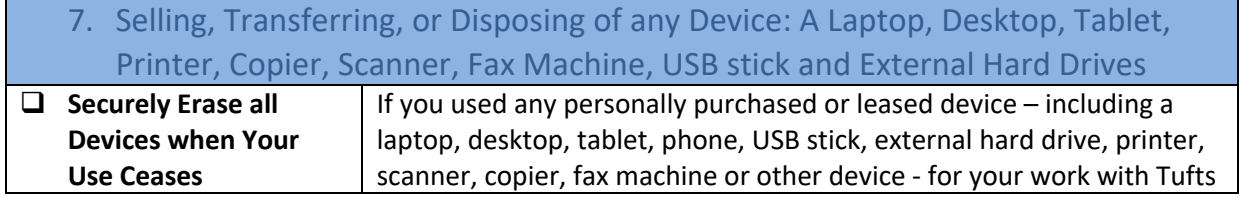

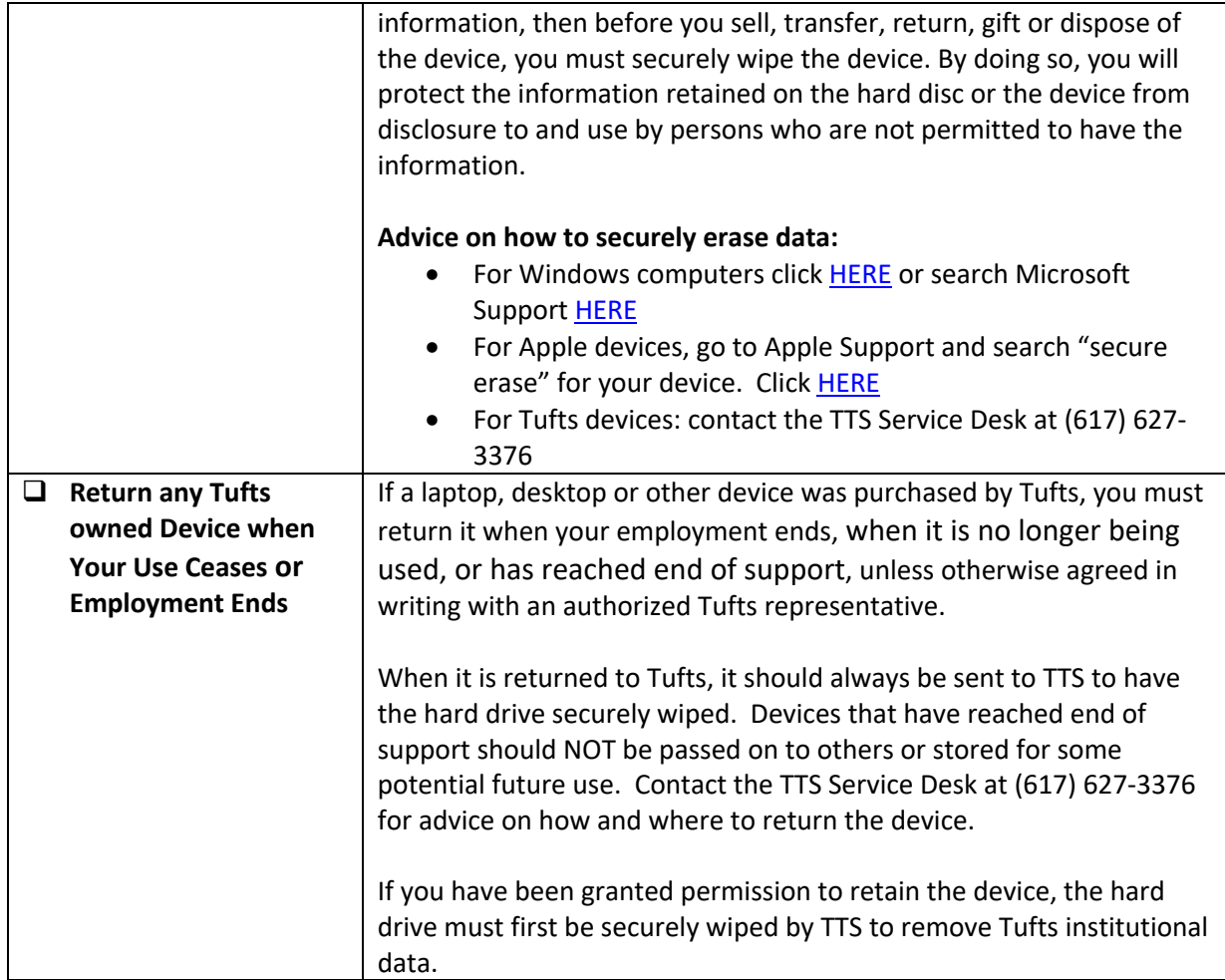

# **Reporting Incidents with Security Implications**

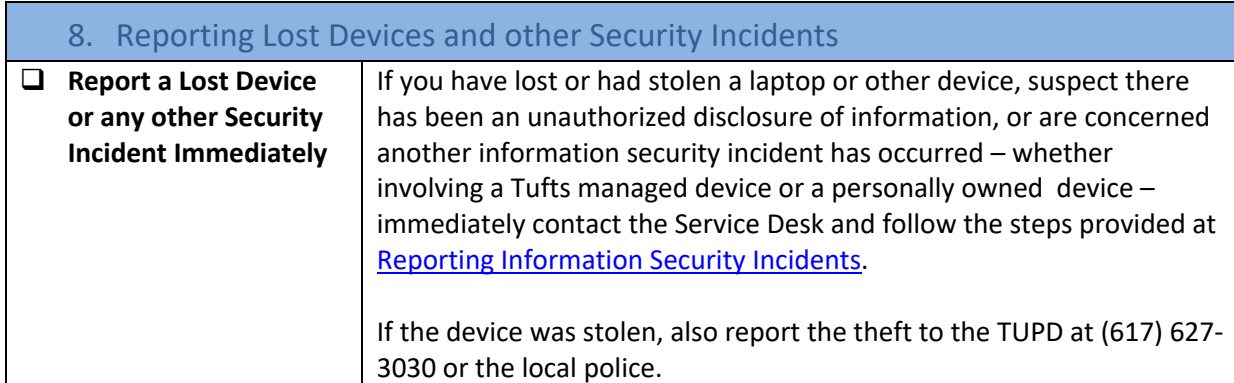